D. J. Anderson

# GRLevel3 and WeatherScope Software Overview

#### GRLevel3...What is it?

- Radar viewer for Windows
- Displays reflectivity and velocity of several angles, echo tops, and other radar options.
- Can show storm attributes (speed, height, intensity, etc)
- Can implement GIS shapefiles
- Ability to smooth radar pixels
- 4-panel view allows 4 types of radar to be viewed at once!!

## Pixel Smoothing

Hurricane Charley (2004)

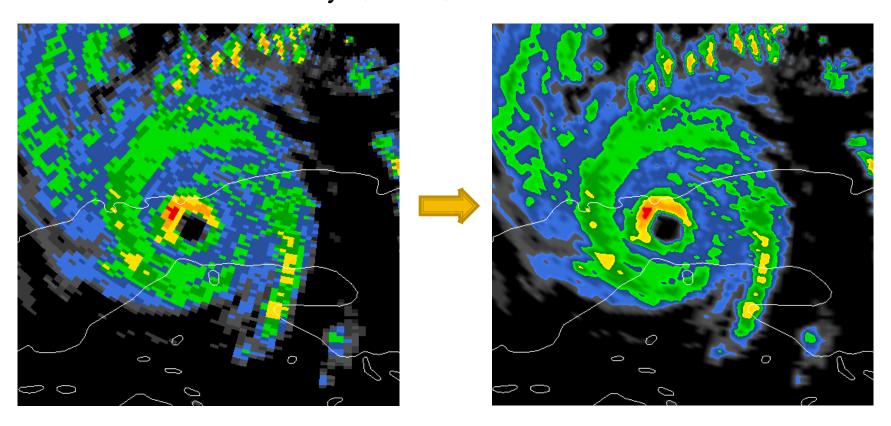

### 4-Panel View

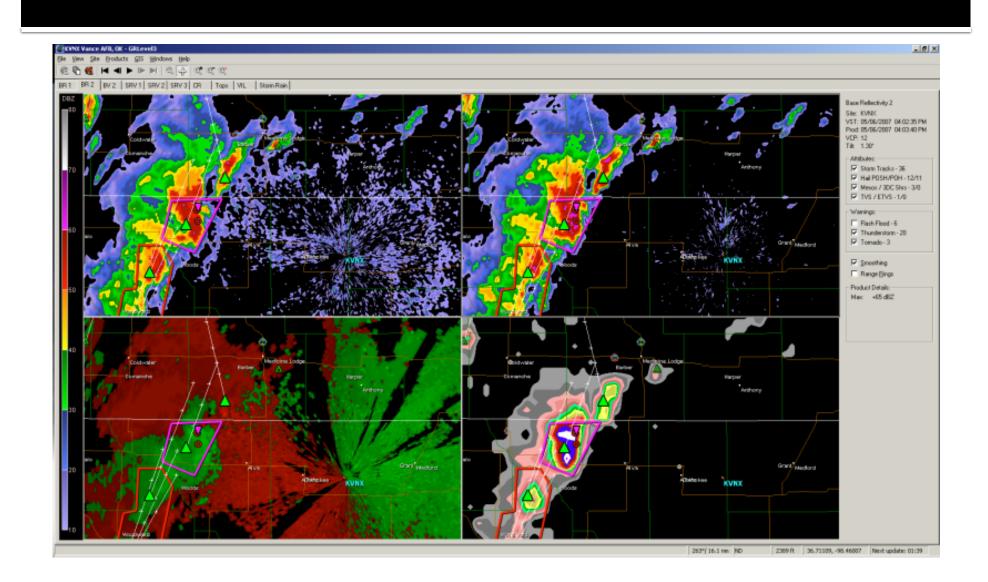

### Regular View

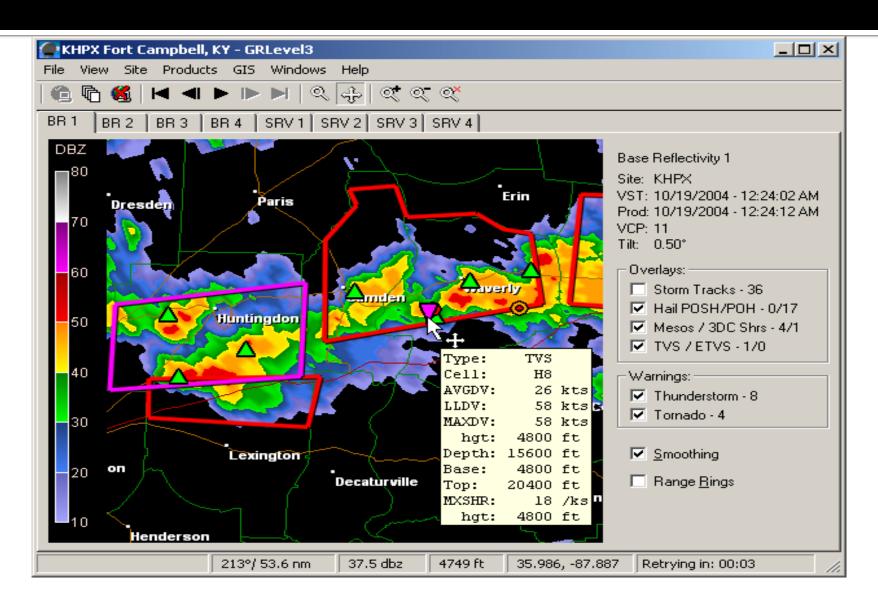

#### Where do I find it?

- GRLevel3 is available at <u>www.grlevelx.com</u>
- Cost: \$79.95
- 21 day free trial
- Only available for Windows XP or Vista

### Weatherscope...What is it?

- Open-source (free) weather application
- Can view
  - Station plot data
  - Radar reflectivity
  - Upper air data
  - ALL IN ONE!!

#### What Can it Show?

- Surface station observations
- Upper air observations
- NWS Radar Data (Reflectivity, velocity, echo tops, rainfall totals, etc).
- NWS Advisories

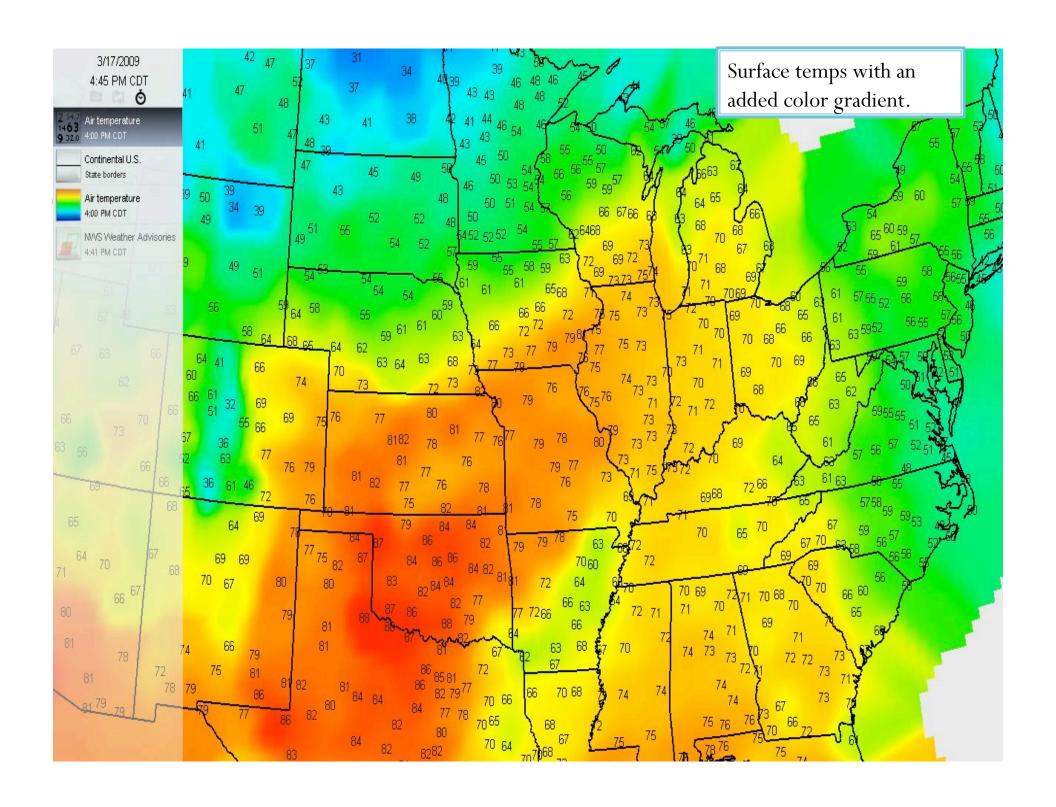

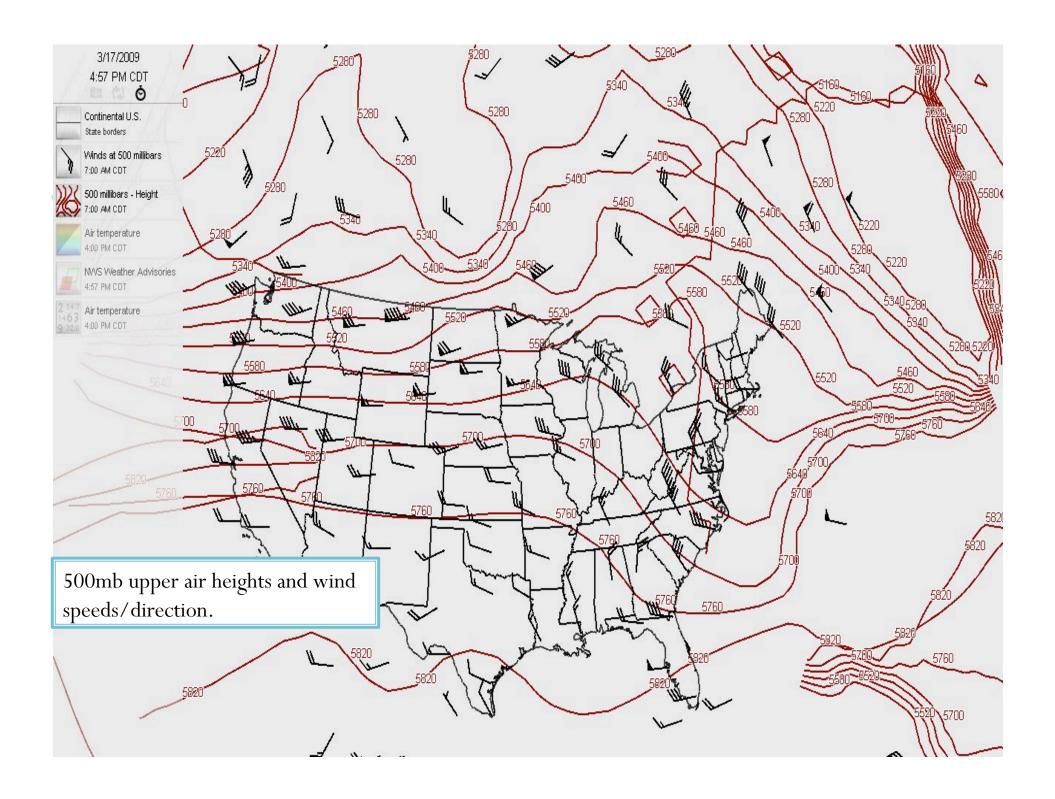

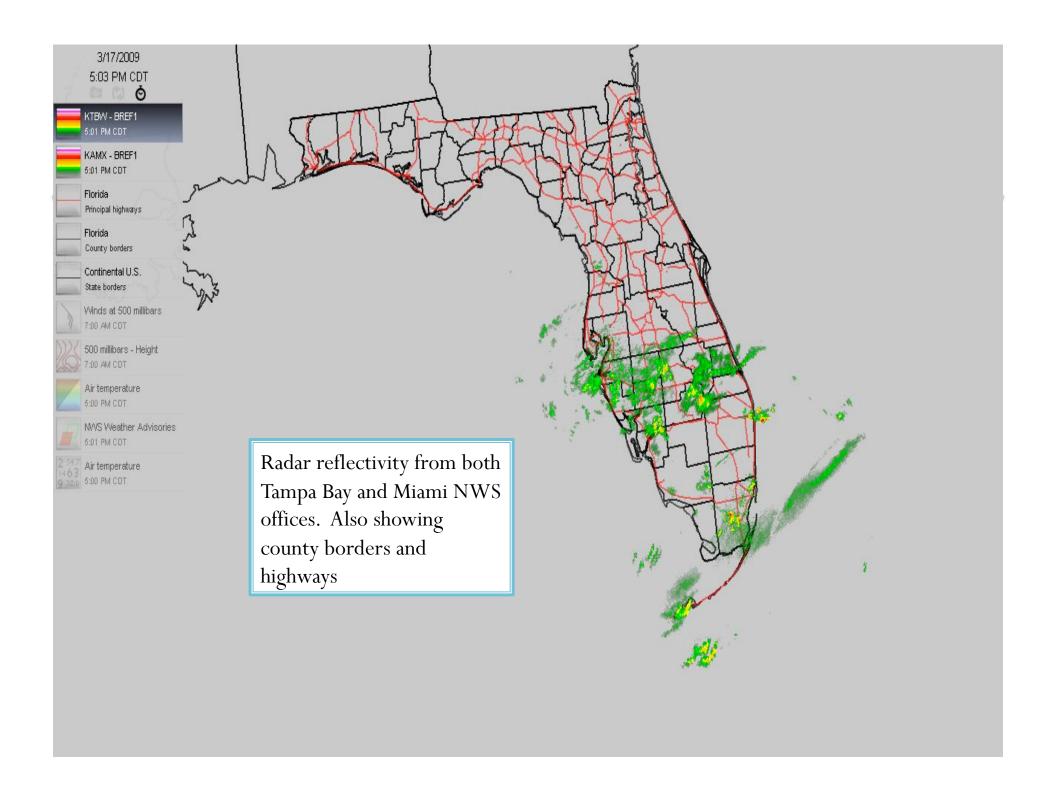

### Is It Complicated?

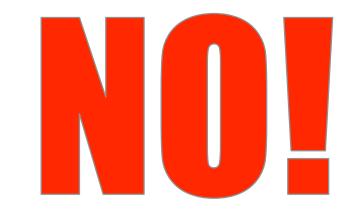

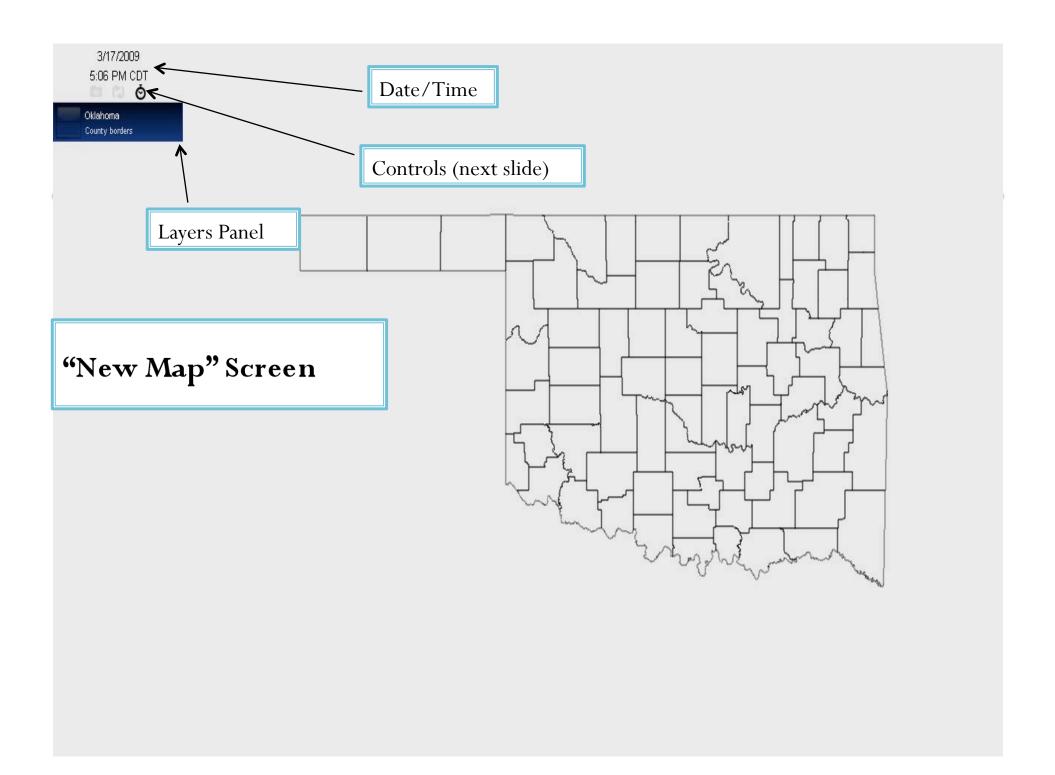

### Archive/Animation/Data Controls

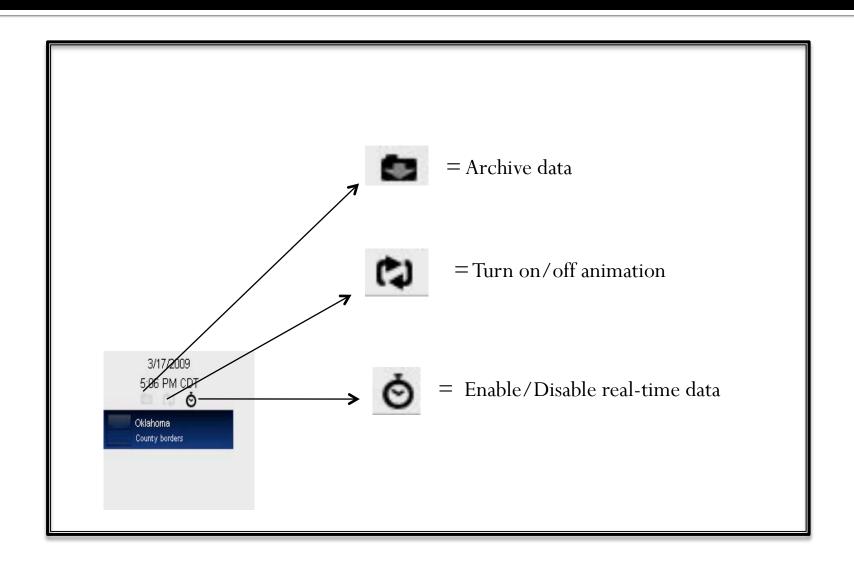

### Layers!!

- Adding layers is as easy as going to the Products menu, then choosing a new observation/radar/state boundary
- To hide a layer, just right click and then choose *Hide*
- To delete a layer, select it and press the delete key.
- If you make a mistake, just select *Properties*... from the right click menu.
- Move layers on top of others to correctly see what you want.
- Limitless possibilities!!

#### It's a Time Machine as Well??

- WeatherScope can display archived data.
- NOT radar data, or past advisories, but other data (surface obs, upper air, etc) can be found and plotted.
- All the way back to 1940!!!
- Some observations are limited though...

### Download Today!

- Go to <a href="http://climate.ok.gov/software/">http://climate.ok.gov/software/</a> to download for free.
- Available for both Windows and Macintosh

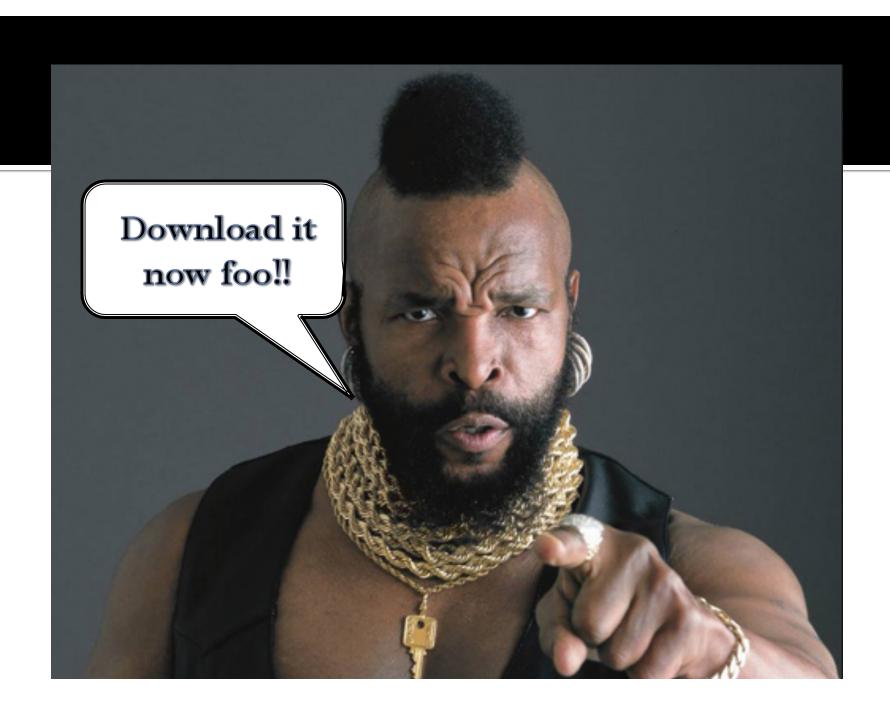